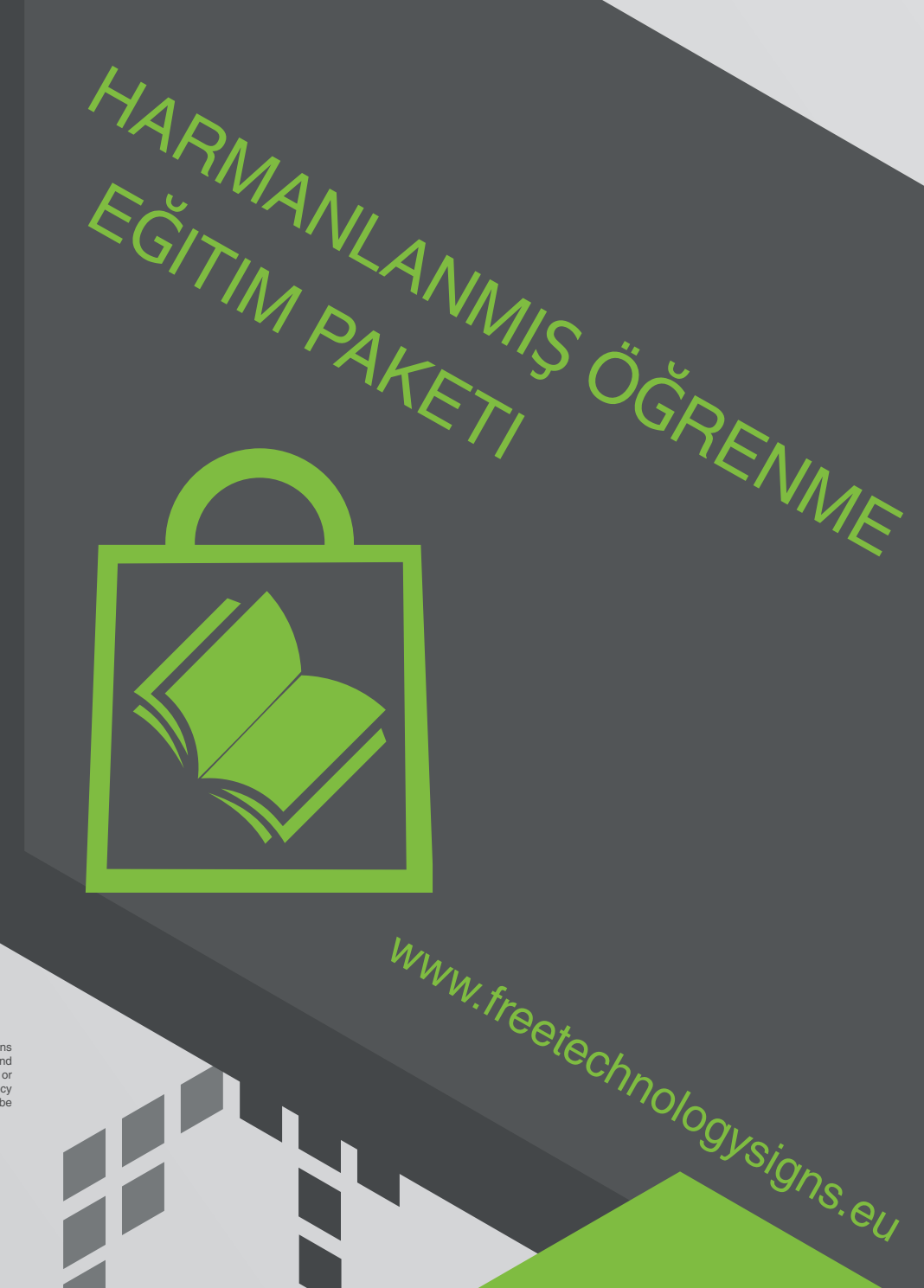

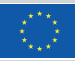

#### Avrupa Birliği tarafından ortak finanse edilmektedir

Funded by the European Union. Views and opinions<br>expressed are however those of the author(s) only and<br>do not necessarily reflect those of the European Union or<br>the European Education and Culture Executive Agency<br>(EACEA).

# El Kitabı - Modül 4 Kanun ve hizmetler

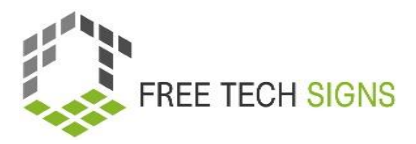

### Modül 4 "Kanun ve Hizmetler"

### içindekiler

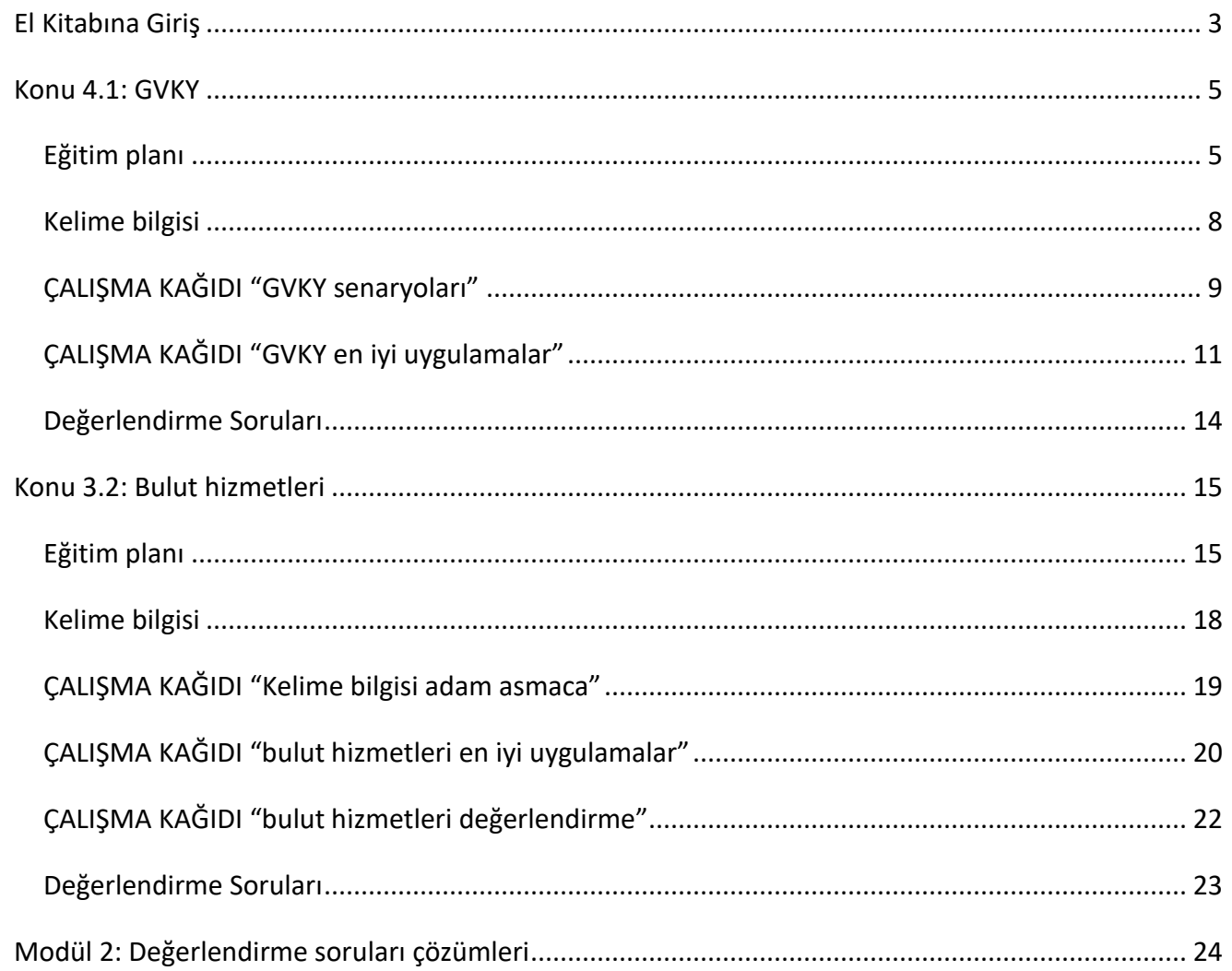

#### © Free Technology Signs Tüm hakları saklıdır.

Avrupa Birliği koşulları altında lisanslanmıştır.

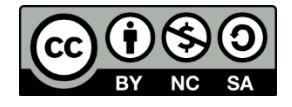

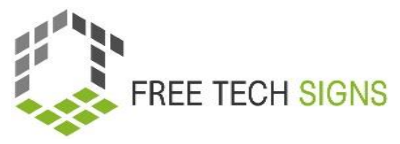

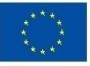

Avrupa Birliği tarafından<br>ortak finanse edilmektedir

Avrupa Birliği tarafından finanse edilmektedir. Ancak ifade edilen görüş ve düşünceler sadece yazar(lar)a aittir ve Avrupa Birliği veya Avrupa Eğitim ve Kültür Yürütme Ajansı'nın (EACEA) görüşlerini yansıtmak zorunda değildir. Ne Avrupa Birliği ne de EACEA bunlardan sorumlu tutulamaz.

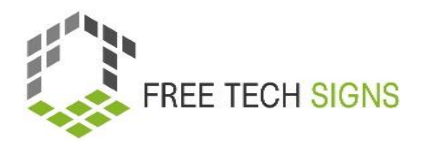

### <span id="page-3-0"></span>El Kitabına Giriş

Bu belge, Free Technology Signs Projesi'nin 3. çıktısı olan "Harmanlanmış öğrenme eğitim paketi" için geliştirilen el kitabının bir parçasıdır.

Proje hakkında daha fazla bilgi için şu adresi ziyaret edin[: https://freetechnologysigns.eu/](https://freetechnologysigns.eu/)

El kitabı, her biri aşağıdaki modül ve konulardan birini kapsayan 4 belgeden oluşmaktadır:

#### **Modül 1: ofis uygulamaları**

Konu 1.1: kelime işlem programları

Konu 1.2: elektronik tablo programları

Konu 1.3: sunum programları

#### **Modül 2: çevrimiçi davranış**

Konu 2.1: çevrimiçi araştırma

Konu 2.2: çevrimiçi erişilebilirlik

#### **Modül 3: dijital medya içeriği**

Konu 3.1: video üretimi

Konu 3.2: grafikler

Konu 3.3: sosyal medya

#### **Modül 4: Kanun ve Hizmetler**

Konu 4.1: bulut hizmetleri

Konu 4.2: GVKY

Bu el kitabında bir eğitim planı, öğrenmeye yönelik çalışma kâğıtları ve modülde ele alınan her bir konu için değerlendirme soruları bulacaksınız.

Eğitim planını tam olarak uygulayabilmek için aşağıdaki diğer proje çıktılarına göz atmanızı tavsiye ederiz:

Müfredat

Şu linkten indirebilirsiniz: [https://freetechnologysigns.eu/material/FTS\\_Curriculum\\_TR.pdf](https://freetechnologysigns.eu/material/FTS_Curriculum_TR.pdf)

 Konuları kapsayan videolar: Şu linkten izleyebilirsiniz: <https://freetechnologysigns.eu/results/#output2>

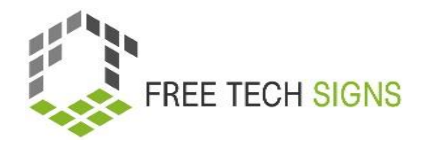

• Kelime bilgisi

Şu linkten inceleyebilirsiniz:<https://freetechnologysigns.eu/tr/kelime-bilgisi/>

- Tüm konular için resimlerli düz metinler: Şu linkten indirebilirsiniz: [https://freetechnologysigns.eu/IO2/Plain\\_Language\\_EN.pdf](https://freetechnologysigns.eu/IO2/Plain_Language_EN.pdf)
- Eğitimi uygularken kullanılacak sunum:

Şu linkten indirebilirsiniz:

Modül 1[: https://freetechnologysigns.eu/material/FTS\\_presentation\\_M1\\_TR.pdf](https://freetechnologysigns.eu/material/FTS_presentation_M1_TR.pdf) Modül 2[: https://freetechnologysigns.eu/material/FTS\\_presentation\\_M2\\_TR.pdf](https://freetechnologysigns.eu/material/FTS_presentation_M2_TR.pdf) Modül 3[: https://freetechnologysigns.eu/material/FTS\\_presentation\\_M3\\_TR.pdf](https://freetechnologysigns.eu/material/FTS_presentation_M3_TR.pdf) Modül 4[: https://freetechnologysigns.eu/material/FTS\\_presentation\\_M4\\_TR.pdf](https://freetechnologysigns.eu/material/FTS_presentation_M4_TR.pdf)

Diğer modüller için eğitim planları:

Şu linkten indirebilirsiniz:

Modül 1[: https://freetechnologysigns.eu/material/FTS\\_handbook\\_M1\\_TR.pdf](https://freetechnologysigns.eu/material/FTS_handbook_M1_TR.pdf)

- Modül 2[: https://freetechnologysigns.eu/material/FTS\\_handbook\\_M2\\_TR.pdf](https://freetechnologysigns.eu/material/FTS_handbook_M2_TR.pdf)
- Modül 3[: https://freetechnologysigns.eu/material/FTS\\_handbook\\_M3\\_TR.pdf](https://freetechnologysigns.eu/material/FTS_handbook_M3_TR.pdf)

Modül 4[: https://freetechnologysigns.eu/material/FTS\\_handbook\\_M4\\_TR.pdf](https://freetechnologysigns.eu/material/FTS_handbook_M4_TR.pdf)

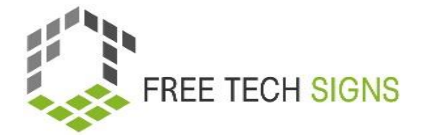

### Konu 4.1: GVKY

# Eğitim planı

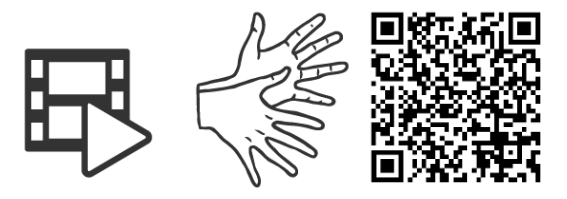

#### https://tools.equalizent.eu/files/play/11/-1/f5ac8aa6-3101-42a0-9e46-924a9e44dcbf

<span id="page-5-1"></span><span id="page-5-0"></span>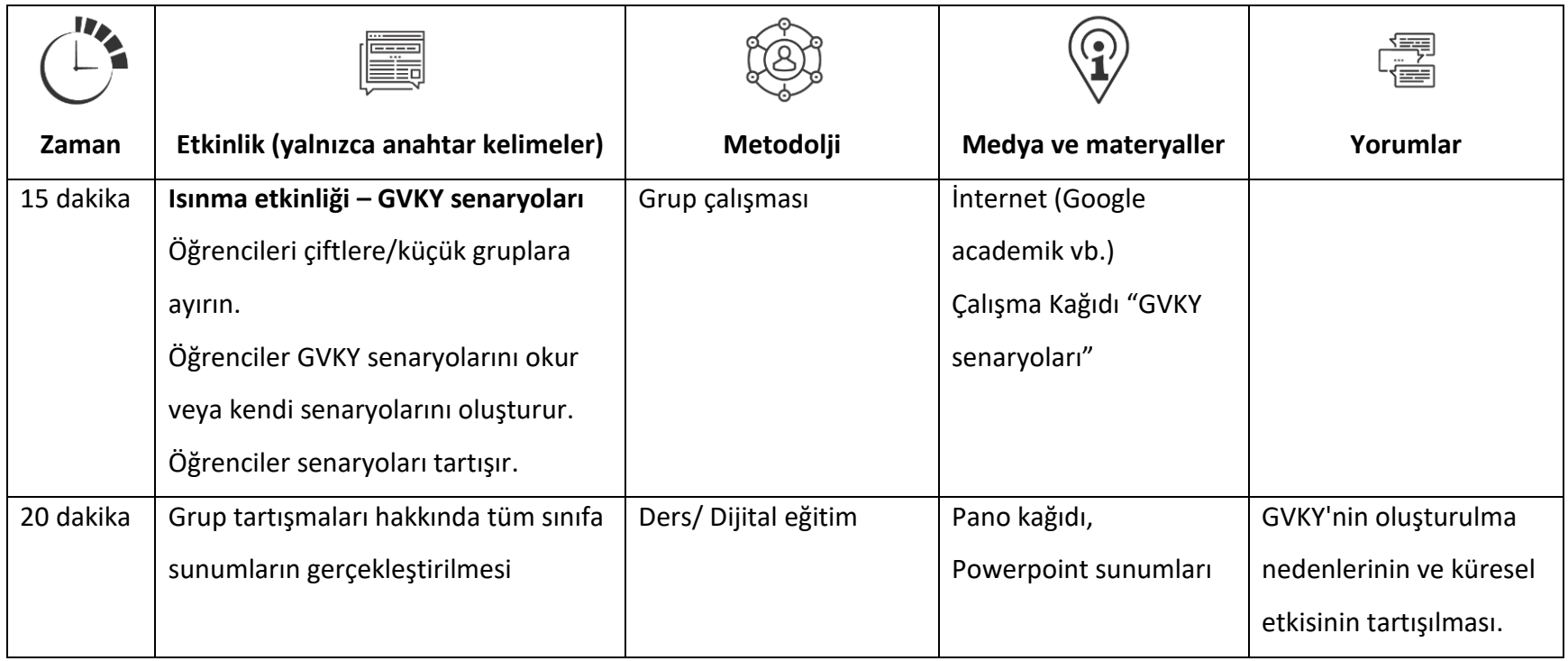

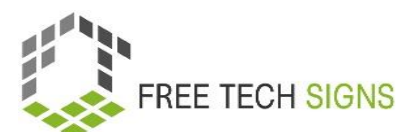

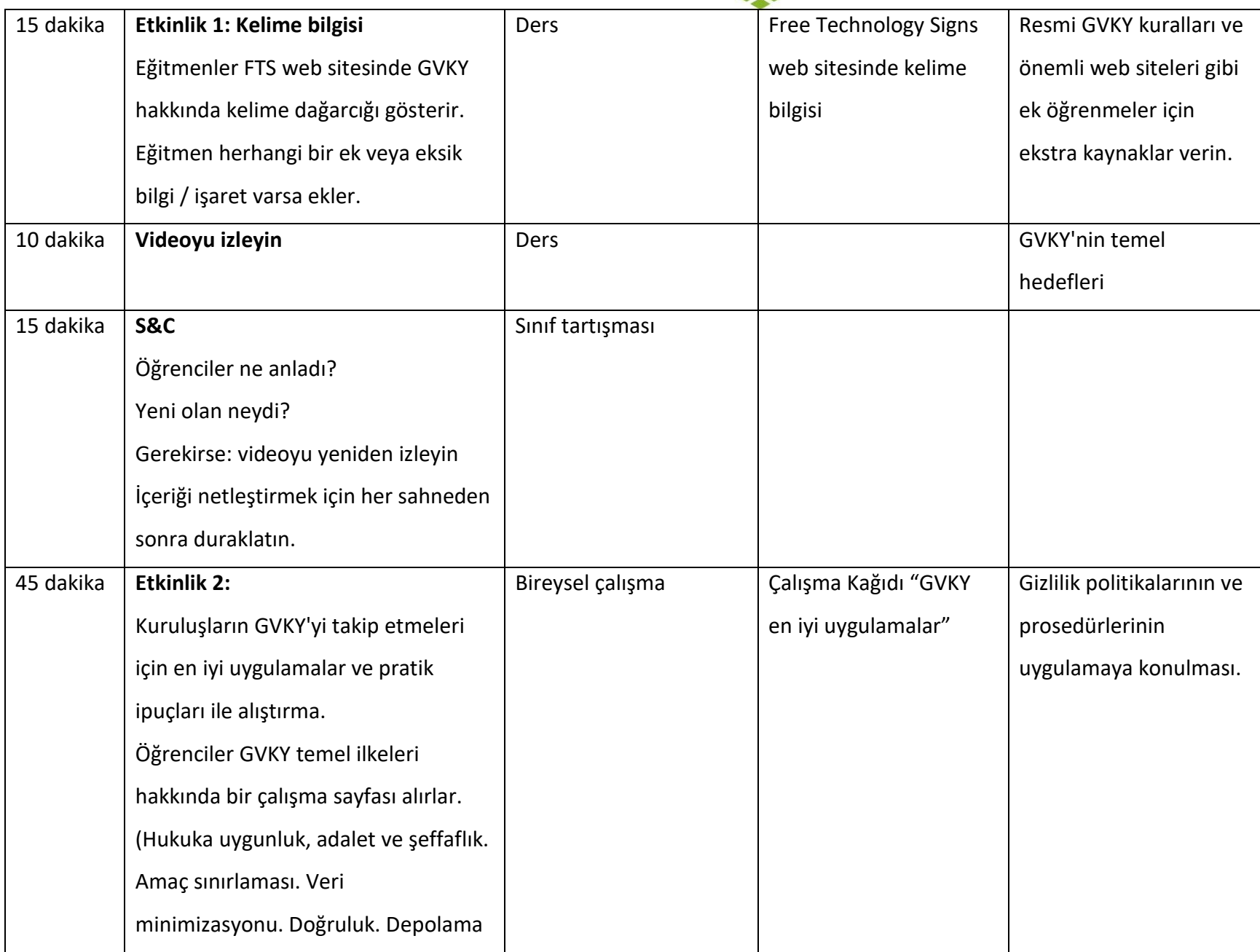

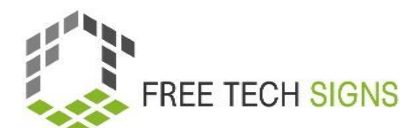

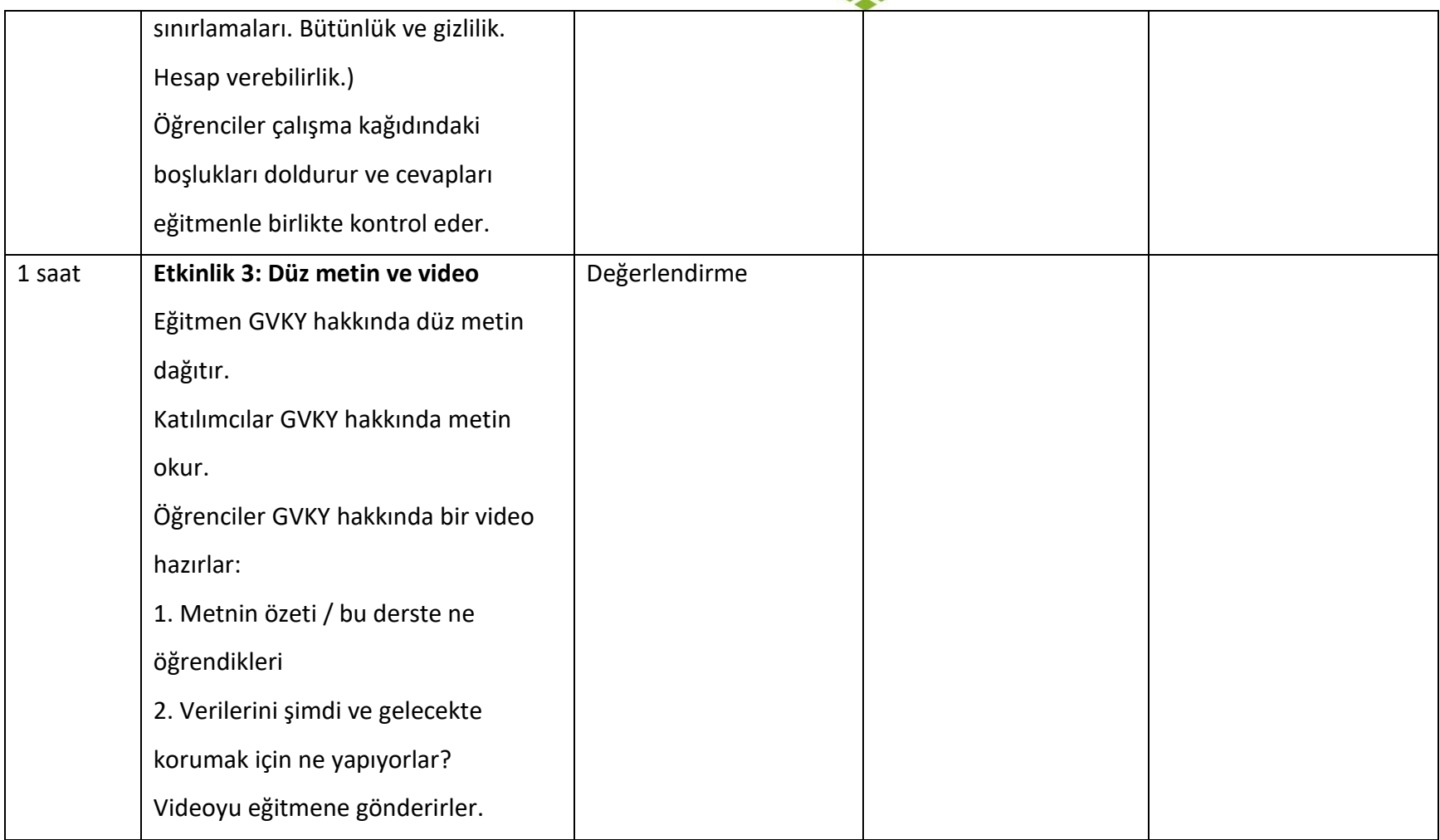

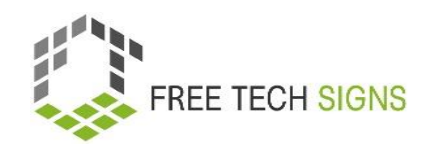

# Kelime bilgisi

Aşağıdaki kelimeler için Free Tech Signs web sitesinin kelime bilgisi bölümünde işaret dilinde hazırlanmış bir video, düz yazılı bir açıklama ve bir resim bulabilirsiniz [\(https://freetechnologysigns.eu/tr/kelime-bilgisi/\)](https://freetechnologysigns.eu/tr/kelime-bilgisi/)

- $\bullet$  izin
- veri gizliliği
- veri işleme
- GVKY
- kişisel veriler
- <span id="page-8-0"></span>gizlilik hakları

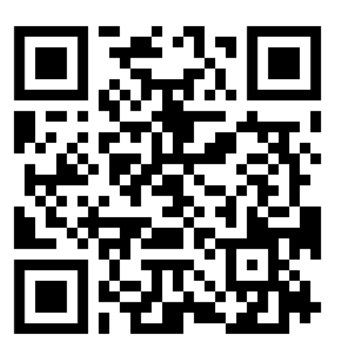

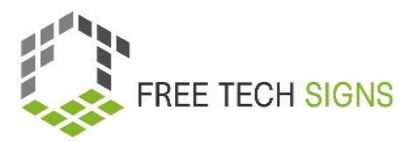

# ÇALIŞMA KAĞIDI "GVKY senaryoları"

#### <span id="page-9-0"></span>Öğrenci İçin Uygulama Kağıdı

**Modül:** M4 - kanun ve hizmetler **Konu:** 4.1 GVKY **Egzersiz:** GVKY senaryoları **Süre:** 15 dakika

#### **Giriş**

GVKY, Genel Veri Koruma Yönetmeliği anlamına gelmektedir. Bu bir Avrupa dijital gizlilik mevzuatıdır. AB içindeki kişilere kişisel verileri üzerinde daha fazla kontrol sağlamak için tasarlanmış kişisel verilere ilişkin kurallarımızı belirler.

Lütfen aşağıdaki senaryoyu okuyun ve soruları yanıtlayın.

#### **Senaryo:**

Lisa bir parti organizatörüdür ve işi, gündelik buluşmalar düzenlemeyi ve rutin olarak daha yerleşik bireyler ve gönüllülerle ve aynı şekilde bir kuruluştaki personelle konuşmayı içerir. Lisa mümkün olan her fırsatta bilgi vermek için e-posta kullanıyor. Yardım kurumunun GVKY politikasına ve GVKY ilkelerine aşinadır. Ayrıca hassas ve kişisel bilgilerin korunmasının ne kadar önemli olduğunu biliyor ve her zaman yalnızca görmesi gereken kişilere bilgi verdiğinden emin oluyor.

Lisa için herkesin bilgi sahibi olması, partilerinin sorunsuz bir şekilde yürütülmesi açısından hayati önem taşıyor. Lisa'nın partilerindeki herkesle ilgili veri aktarması gerektiğinde, genellikle bu verileri alması gereken kişilerin e-posta adreslerini 'Kime' alanına ekler. Bu şekilde verileri önemli kişilere tek bir tıklamayla gönderir. Çalışanların sadece bir kısmını veya toplantıdaki daha yerleşik kişileri ilgilendirebilecek bir soru alması durumunda, Lisa e-postaya yanıt verir ve değişiklikten haberdar edilmesi gereken kişilerin adlarını 'Cc' alanına yapıştırarak çoğaltır. Lisa bu metodolojiyi uzun süredir bireysel ve uzman mesajları için kullanmaktadır.

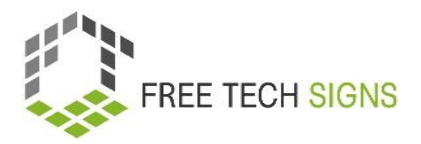

#### **Sorular:**

Soruları yukarıdaki senaryoya göre cevaplayın.

- 1. Lisa'nın yaklaşımında potansiyel olarak GVKY ihlaline yol açabilecek herhangi bir şey var mı?
	- a. Evet
	- b. Hayır
	- c. Emin değilim
- 2. Grup koordinatörü olarak Lisa'nın yerinde olsaydınız neyi farklı yapardınız?
	- a. Hiç e-posta kullanmazdım.
	- b. Herkese ayrı ayrı e-posta gönderirdim.
	- c. 'Cc' veya 'Kime' alanları yerine 'Bcc' alanını kullanırdım.
	- d. Kimse herhangi bir endişesini dile getirmediği için aynı şekilde iletişim kurmaya devam ederdim.
- 3. Grubunuzda kişisel veya hassas verilerin ele alınış biçimiyle ilgili herhangi bir endişeniz olsaydı bir gönüllü olarak ne yapardınız? (Birden fazla seçenek geçerli olabilir).
	- a. Kuruluşla temasa geçer ve endişelerimi paylaşırdım.
	- b. Verileri güvenli olmayan bir şekilde işleyen kişiyle konuşurdum.
	- c. Herkes kendi eylemlerinden sorumlu olduğu için hiçbir şey yapmazdım.
	- d. Grup koordinatörümle konuşur ve endişelerimi paylaşırdım.

Yanıtlar: 1.a, 2.c, 3.a ya da c.

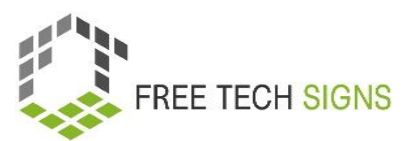

# ÇALIŞMA KAĞIDI "GVKY en iyi uygulamalar"

#### <span id="page-11-0"></span>Öğrenci İçin Uygulama Kağıdı

**Modül:** M4 - kanun ve hizmetler **Konu:** 4.1 GVKY **Egzersiz:** GVKY en iyi uygulamalar **Süre:** 15 dakika

#### **Giriş:**

-

-

-

-

Genel Veri Koruma Yönetmeliği (GVKY), Avrupa Birliği (AB) içindeki kişilerin gizliliğini ve kişisel verilerini korumayı amaçlayan bir dizi düzenlemedir. AB vatandaşlarının verilerini işleyen işletmeler ve kuruluşlar GVKY'ye uymak zorundadır. İşte GVKY uyumluluğunu sağlamak için bazı en iyi uygulamalar. Bu çalışma sayfasındaki boşlukları GVKY düzenlemelerine göre doldurun ve ardından eğitmenle birlikte kontrol edin.

Şirket/Kuruluş Adı: \_\_\_\_\_\_\_\_\_\_\_\_\_\_\_\_\_\_\_\_\_\_\_

Tarih: \_\_\_\_\_\_\_\_\_\_\_\_\_\_\_\_\_\_\_\_\_\_\_

#### **Veri Haritalama ve Envanter**

Kişisel Veri Türleri: Toplanan ve işlenen tüm kişisel veri kategorilerini listeleyin.

Amaçlar: Her bir kişisel veri türünün toplanma ve işlenme nedenlerini belirtin.

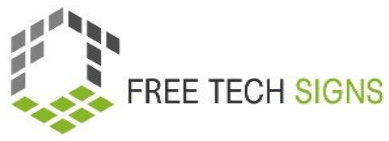

Yasal Dayanak: Her bir kişisel veri türünün işlenmesi için yasal dayanağı belirleyin.

-

-

-

-

-

-

-

-

-

-

-

#### **Şeffaflık**

Şeffaflık: Bireylerin veri işleme faaliyetleri hakkında nasıl bilgilendirildiğini açıklayın.

**Veri Minimizasyonu ve Güvenliği**

Gereklilik: Toplanan ve işlenen veri noktalarını, gerekliliklerini açıklayarak listeleyin.

Güvenlik Önlemleri: Yürürlükteki teknik ve kurumsal güvenlik önlemlerini açıklayın.

- -
- **Bireysel Haklar**

Erişim ve Düzeltme: Bireylerin verilerine nasıl erişebileceğini ve verilerini nasıl düzeltebileceğini açıklayın.

Silme ve Veri Taşınabilirliği: Veri silme ve taşınabilirlik süreçlerini açıklar.

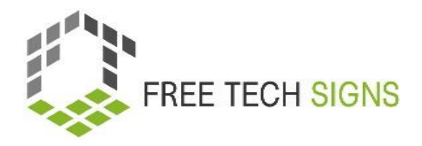

### **Üçüncü Taraf İşleme**

-

-

-

-

Üçüncü Taraf İşleyiciler: Kişisel verilerin paylaşıldığı harici tarafları listeleyin.

Veri İşleme Sözleşmeleri: Üçüncü tarafların GVKY'ye uymasını nasıl sağladığınızı açıklayın.

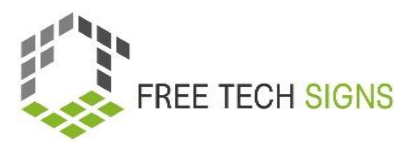

### Değerlendirme Soruları

<span id="page-14-0"></span>**Modül:** M4 - kanun ve hizmetler

**Konu:** 4.1 GVKY

#### GVKY kimler için geçerlidir?

- a. Ana merkezi AB'de olan şirketlere.
- b. Mevcut tüm kuruluşlar için.
- c. AB'deki kişilere ait tarihleri işleyen dünyanın herhangi bir yerindeki kuruluşlara.
- d. Yalnızca AB dışındaki kişilere ait verileri işleyen AB şirketlerine.

Lütfen aşağıdaki ifade hakkında ne düşündüğünüzü değerlendirin:

Verilerimi korumaya yönelik haklarımı ve bir şirketin verilerimi kullanmayı bırakmasını istersem ne

yapabileceğimi biliyorum.

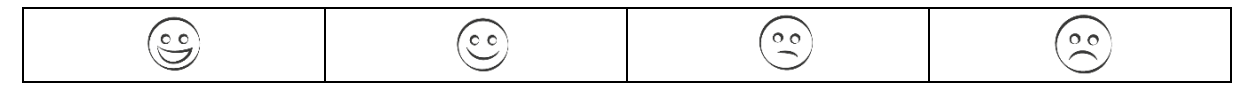

### Konu 3.2: Bulut hizmetleri

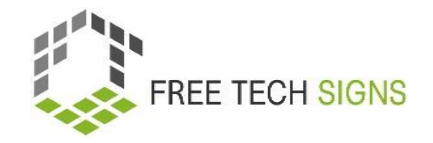

# Eğitim planı

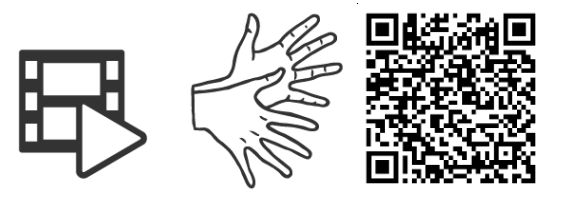

#### <https://tools.equalizent.eu/files/play/11/-1/99e3ecfc-80a6-40e4-b945-986ab6d0906e>

<span id="page-15-1"></span><span id="page-15-0"></span>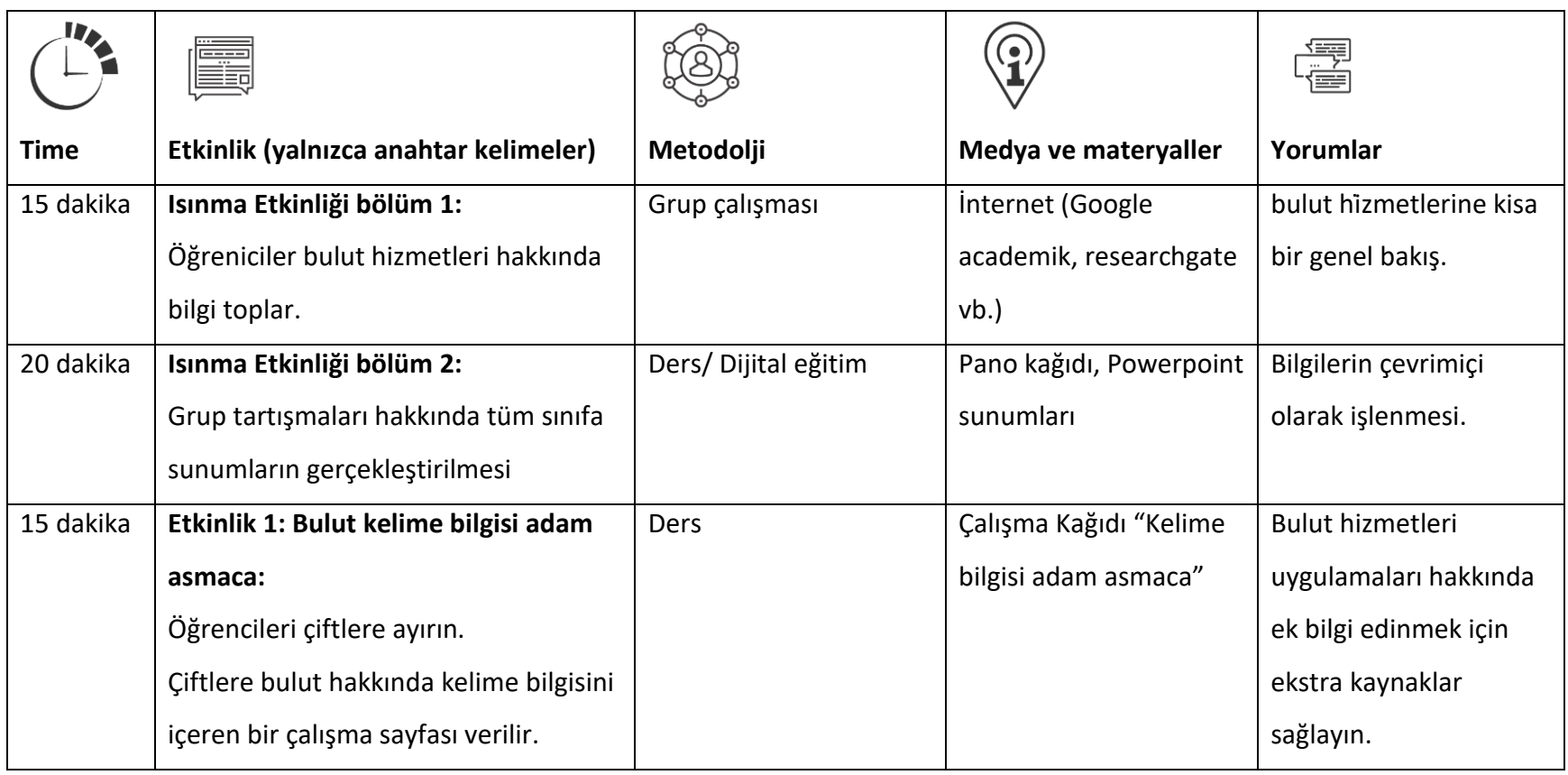

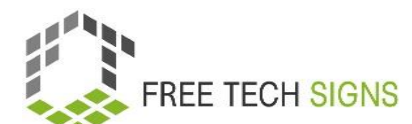

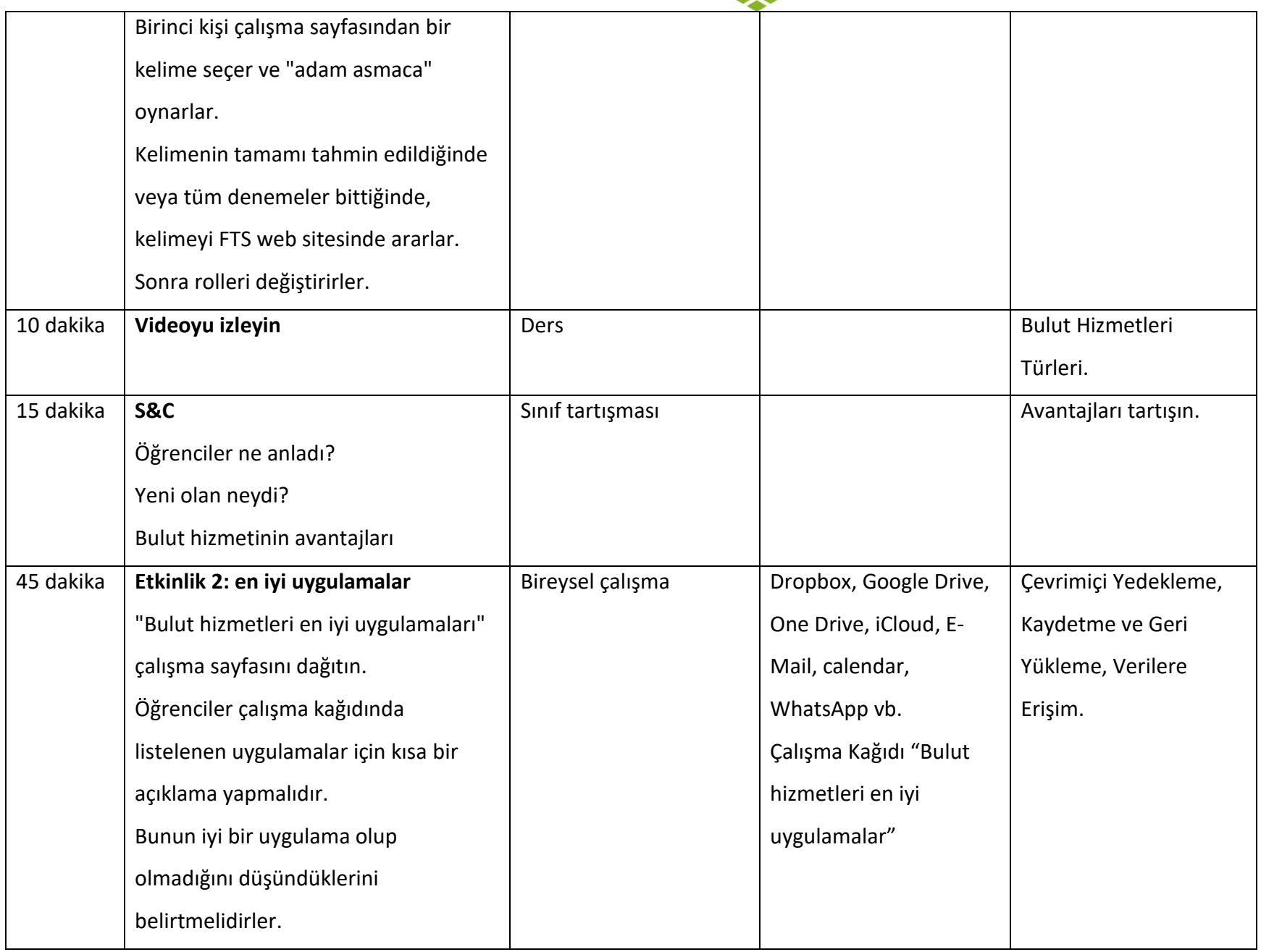

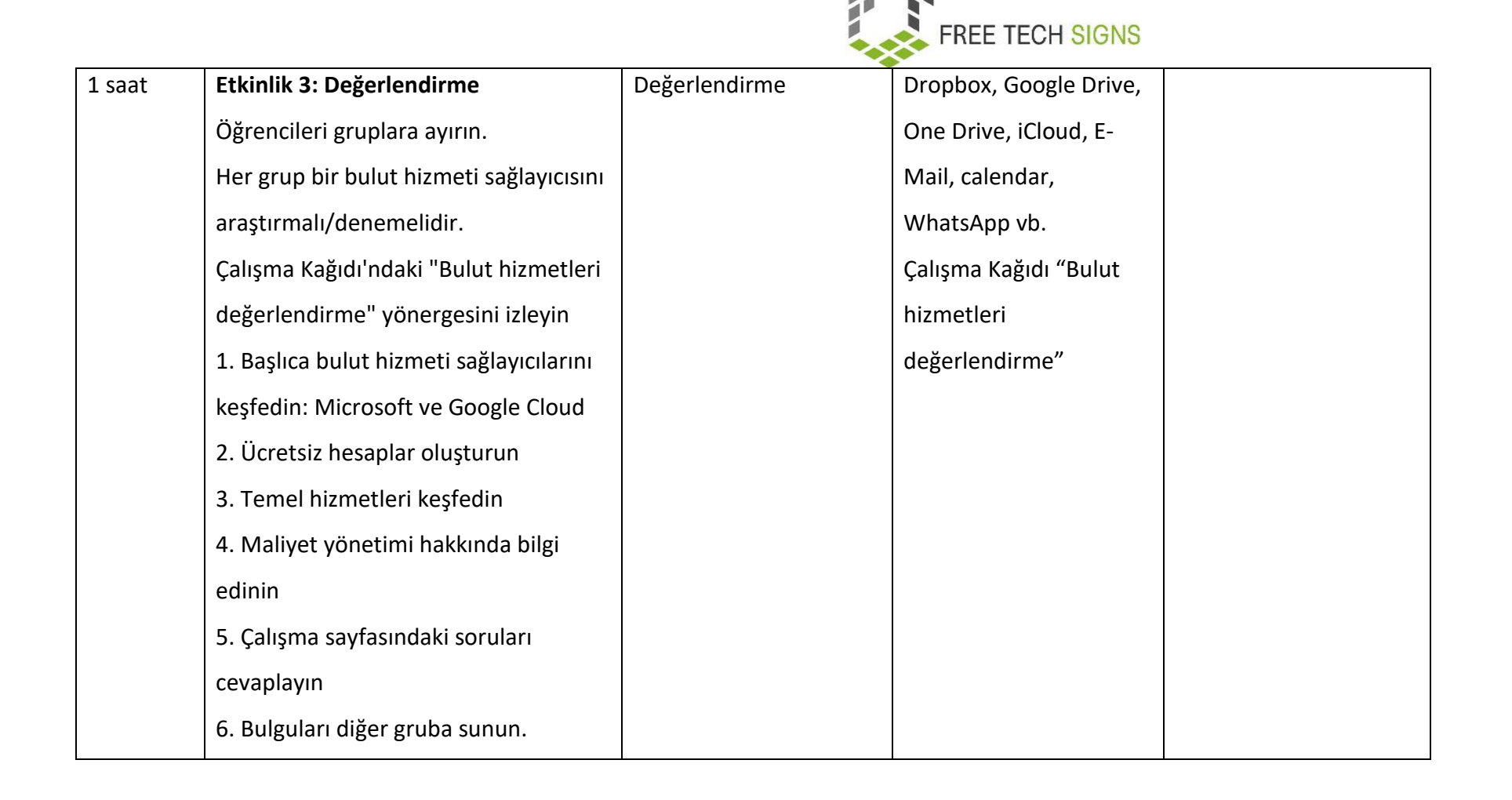

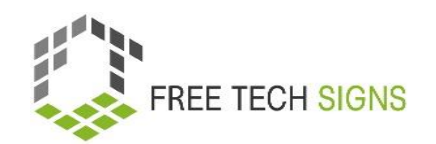

# Kelime bilgisi

Aşağıdaki kelimeler için Free Tech Signs web sitesinin kelime bilgisi bölümünde işaret dilinde hazırlanmış bir video, düz yazılı bir açıklama ve bir resim bulabilirsiniz [\(https://freetechnologysigns.eu/tr/kelime-bilgisi/\)](https://freetechnologysigns.eu/tr/kelime-bilgisi/)

- yapay zeka
- bot
- bulut bilişim
- veri yedekleme
- <span id="page-18-0"></span>veri güvenliği
- veri depolama
- veri tabanı
- hareketlilik
- ağ
- sunucu

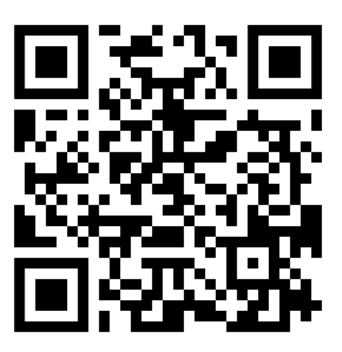

# ÇALIŞMA KAĞIDI "Kelime bilgisi adam asmaca"

### <span id="page-19-0"></span>Öğrenci İçin Uygulama Kağıdı

**Modül:** M4 - kanun ve hizmetler **Konu:** 4.2 bulut hizmetleri **Egzersiz:** bulut hizmetleri en iyi uygulamalar **Süre:** 45 dakika

Çiftlere ayrılın! Aşağıdaki kelimelerle "adam asmaca" oynayın.

- yapay zeka
- bot
- bulut bilişim
- veri yedekleme
- veri güvenliği
- veri depolama
- veritabanı
- hareketlilik
- ağ
- sunucu

Free Tech Signs web sitesindeki kelime bilgisi bölümüne bakın.

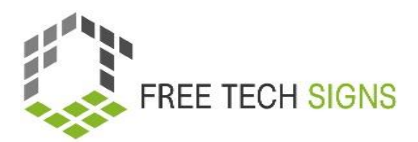

# <span id="page-20-0"></span>ÇALIŞMA KAĞIDI "bulut hizmetleri en iyi uygulamalar"

### **Öğrenci İçin Uygulama Kağıdı**

**Modül:** M4 - kanun ve hizmetler **Konu:** 4.2 bulut hizmetleri **Egzersiz:** bulut hizmetleri en iyi uygulamalar **Süre:** 45 dakika

#### **Talimatlar:**

Aşağıda listelenen her bir en iyi uygulama için kısa bir açıklama yapın ve bunun iyi bir uygulama olduğunu  $(\checkmark)$  ya da olmadığını  $(\checkmark)$  düşünüp düşünmediğinizi işaretleyin.

1. Veri Yedekleme ve Kurtarma:

En İyi Uygulama: Verilerinizi düzenli olarak yedekleyin ve sağlam bir kurtarma planı oluşturun.

İyi Uygulama:  $\checkmark$  ya da  $\checkmark$ 

2. Kaynak Ölçeklendirme:

En İyi Uygulama: Kaynakları talebe göre ayarlamak için otomatik ölçeklendirmeyi kullanın.

İyi Uygulama: √ ya da ╳

3. Güvenlik Grupları ve Güvenlik Duvarı Kuralları:

En İyi Uygulama: Ağ trafiğini kontrol etmek için uygun güvenlik grupları ve güvenlik duvarı kuralları uygulayın.

İyi Uygulama: √ ya da ╳

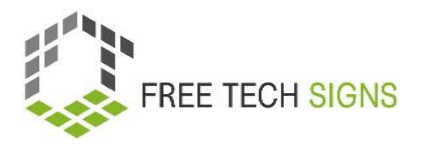

4. Veri Şifreleme:

En İyi Uygulama: Bekleyen ve aktarılan hassas verileri şifreleyin.

İyi Uygulama:  $\checkmark$  ya da  $\checkmark$ 

5. Maliyet İzleme ve Optimizasyon:

En İyi Uygulama: Bulut maliyetlerini düzenli olarak izleyin ve optimize edin.

İyi Uygulama:  $\checkmark$  ya da  $\checkmark$ 

6. Kimlik ve Erişim Yönetimi (IAM):

En İyi Uygulama: Erişimi kontrol etmek için uygun IAM (Kimlik ve Erişim Yönetimi) politikaları kullanın.

İyi Uygulama: √ ya da ╳

Ek Sorular:

Uyumluluk ve Yönetmelikler:

En İyi Uygulama: Sektöre özgü yönetmelikler ve standartlarla uyumluluğu sağlayın.

GVKY veya HIPAA gibi düzenlemelere uyumluluğun bulutta veri depolayan ve işleyen kuruluşlar için neden gerekli olduğunu açıklayın.

Dokümantasyon ve İzleme:

En İyi Uygulama: Kapsamlı dokümantasyon sağlayın ve izleme araçları kullanın.

Dokümantasyon ve izleme, bir bulut ortamında sorunların giderilmesine ve sistem güvenilirliğinin artırılmasına nasıl yardımcı olabilir?

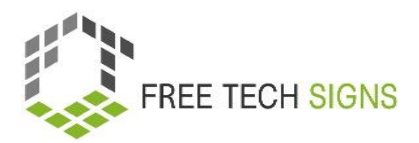

# <span id="page-22-0"></span>ÇALIŞMA KAĞIDI "bulut hizmetleri değerlendirme"

### **Öğrenci İçin Uygulama Kağıdı**

**Modül:** M4 - kanun ve hizmetler **Konu:** 4.2 bulut hizmetleri **Egzersiz:** bulut hizmetleri - değerlendirme **Süre:** 60 dakika

#### **Talimatlar:**

- 1. Başlıca bulut hizmeti sağlayıcılarını keşfedin: Microsoft ve Google Cloud
- 2. Ücretsiz hesaplar oluşturun
- 3. Temel hizmetleri keşfedin
- 4. Maliyet yönetimi hakkında bilgi edinin
- 5. Bu soruları yanıtlayın:
	- Bulut hizmeti sağlayıcısının hangi hizmetleri ve işlevleri var?
	- Hizmetin aylık fiyatı nedir?
	- Maksimum depolama alanı nedir?
	- Sunucu nerede bulunuyor?
	- Birden fazla kullanıcı erişim sağlayabilir mi?
- 6. Bulguları diğer gruba sunun.

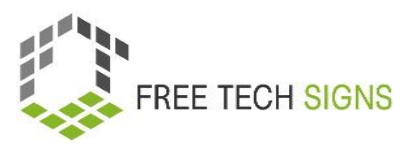

## Değerlendirme Soruları

<span id="page-23-0"></span>**Modül:** M4 kanun ve hizmetler

**Konu:** 4.2 bulut hizmetleri

Bulut hizmetlerinin avantajları nelerdir?

- a. Verilerin yedeklenmesi ve geri yüklenmesi
- b. Herhangi bir cihazdan verilere erişim
- c. Geliştirilmiş işbirliği
- d. Esnek çalışma süresi

Lütfen aşağıdaki ifade hakkında ne düşündüğünüzü değerlendirin:

Bulut hizmetlerini nasıl kullanacağımı biliyorum ve avantajlı oldukları durumlarda bunları uygulayabilirim.

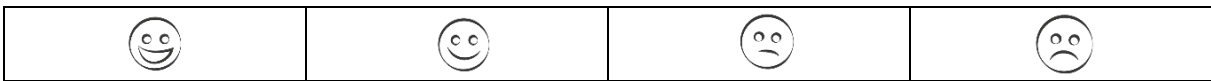

### <span id="page-24-0"></span>Modül 2: Değerlendirme soruları çözümleri

#### **Konu 4.1: GVKY**

GVKY kimler için geçerlidir?

- a. Ana merkezi AB'de olan şirketlere.
- b. Mevcut tüm kuruluşlar için.
- c. AB'deki kişilere ait tarihleri işleyen dünyanın herhangi bir yerindeki kuruluşlara.
- d. Yalnızca AB dışındaki kişilere ait verileri işleyen AB şirketlerine.

Lütfen aşağıdaki ifade hakkında ne düşündüğünüzü değerlendirin:

Verilerimi korumaya yönelik haklarımı ve bir şirketin verilerimi kullanmayı bırakmasını istersem ne yapabileceğimi biliyorum.

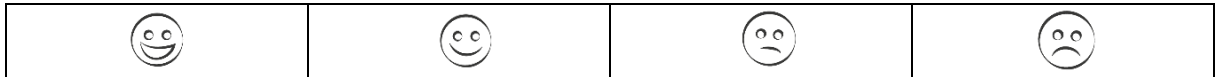

#### **Konu 4.2: Bulut Hizmetleri**

Bulut hizmetlerinin avantajları nelerdir?

- a. Verilerin yedeklenmesi ve geri yüklenmesi
- b. Herhangi bir cihazdan verilere erişim
- c. Geliştirilmiş işbirliği
- d. Esnek çalışma süresi

Lütfen aşağıdaki ifade hakkında ne düşündüğünüzü değerlendirin:

Bulut hizmetlerini nasıl kullanacağımı biliyorum ve avantajlı oldukları durumlarda bunları uygulayabilirim

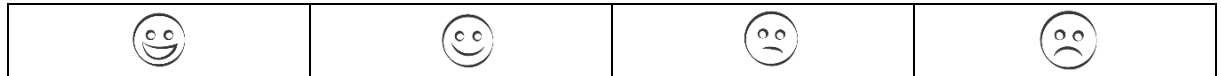